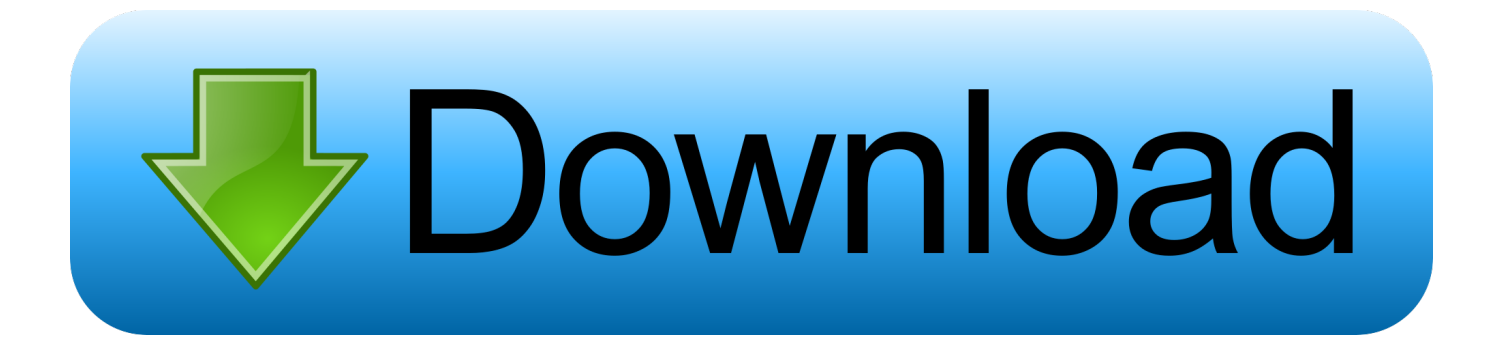

## [Mac Hard Drive Reader For Windows](http://geags.com/1cs2jk)

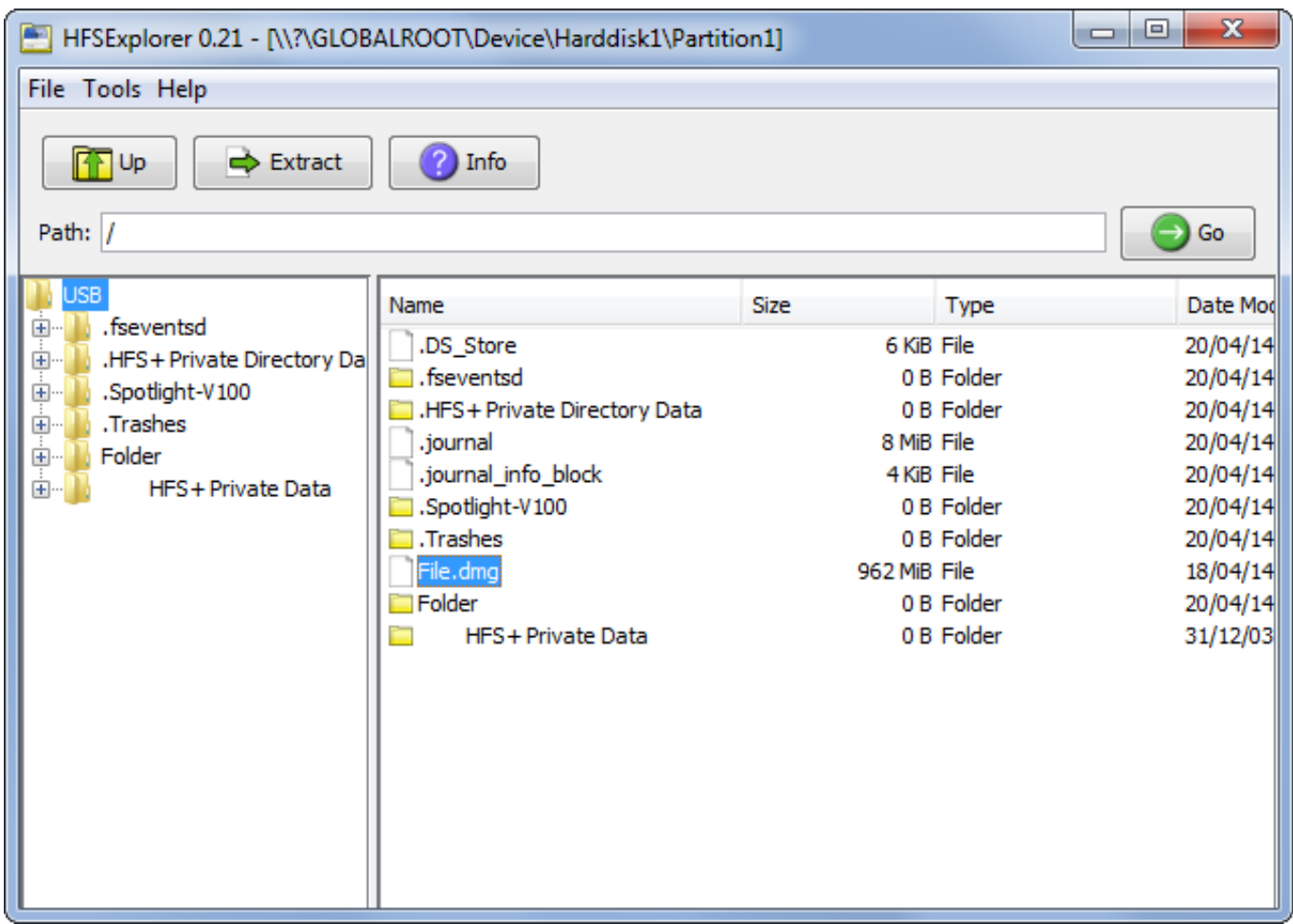

[Mac Hard Drive Reader For Windows](http://geags.com/1cs2jk)

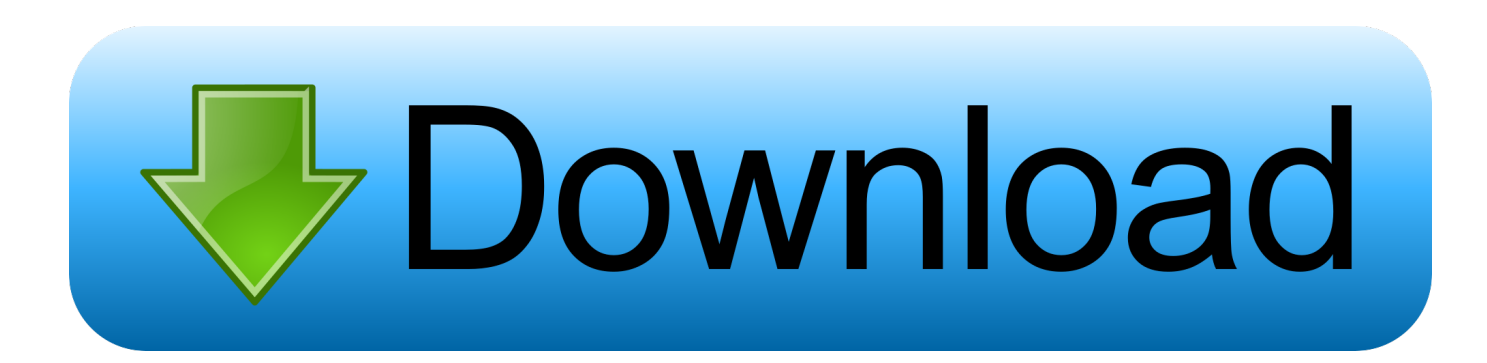

If you work on Windows computer and need to read or write files from HDD, SSD ... to and from a Mac using an external HFS+ formatted drive as an intermediary.. MacDrive 10 features an all-new Disk Management Window that displays any Mac disk mounted to your PC and gives you quick access to all of MacDrive's .... NTFS for Mac is commercial software built upon the ntfs-3g command line program, which we will discuss in more detail further down the page.. Once set up, it grants you get unlimited access to all APFS type hard disks, flash drives and Solid State Drives directly on your windows personal computer without .... File systems compatible with Windows include FAT32 and NTFS. Why not? A hard drive formatted for use in a Mac has either an HFS or HFS+ file .... As long as we format the external hard drive to one of these 2 file systems, it can be shared between Mac and Windows. Further Reading.. Connect your Mac-formatted drive to your Windows system, open HFSExplorer, and click File > Load File System From Device. HFSExplorer can automatically locate any connected devices with HFS+ file systems and open them. You can then extract files from the HFSExplorer window to your Windows drive.. Windows has absolutely no support for the Mac hard disk file format (HFS+). This means that if you connect a Mac formatted drive to Windows, .... The Disk Management window will proceed to open up. Windows 10 Disk Management. Step 2: If you haven't formatted the drive already, you'll want to do that .... When it comes to Windows NTFS-formatted USB drives, Macs are only built for reading. That means you can open files stored on those drives, but you can't edit, .... A powerful Macintoshformatted CD, DVD, BD, Flash card, Hard Drive - HFS(+) disc reader for Windows. IsoBuster supports the HFS and HFS+ filesystems .... Reading PC-formatted hard drives using your Mac is easy enough. Just plug in the drive, then access the files you need to use. But writing to .... How to access an external drive that's not recognized on a Mac ... If you've got a PC or laptop, it's worth connecting and seeing if you can access the ... are lots of potential solutions for a Mac not reading an external hard drive.. For example, Windows and Mac computers use different file systems for reading hard disks and removable drives. As you may have heard, .... If you need to use a single external hard drive to format for Mac and PC, ... some users have reported issues with reading exFAT drives on Windows PCs if the .... If you want to read or access Macs HFS+ drives on Windows, you may have to do ... Reading Mac formatted HFS+ Drive on Windows ... HFS Explorer is a program that can read Mac-formatted disk as well as read the files .... This driver provides write access for Seagate external drives in Mac OS without having to reformat. Paragon Driver for Windows. The driver provides read and write .... Disk Drill: premium data recovery on Mac hard drive. Recover files from external hard drive on Mac OS X as well as internal. Free scan included.. When you plug a drive that's been formatted for Mac into a Windows PC, you may ... This will erase all contents on the disk, however, so you'll need to transfer .... If you have a portable hard drive for your Mac but want to connect it to a laptop or PC with Windows, here's what you need to do. We explain the ... cb857e3a30

[teenage filipina nude xxx](http://metderechit.over-blog.com/2020/04/teenage-filipina-nude-xxx.html) [bridget regan hot pussy](https://picsart.com/i/325408821030201) [Keygen 3ds Max Land Desktop 2014 32 Bit](http://worneuclevap.over-blog.com/2020/04/Keygen-3ds-Max-Land-Desktop-2014-32-Bit.html) [ChHD1Full.15l](https://works.bepress.com/herosynchbo/19/) [Fille Noire Ejacule Dans La Bouche](https://picsart.com/i/325408822000201) [BEHRINGER USB AUDIO Driver Crackl](https://www.xintex-group.com/sites/default/files/2020-04/8a9bd204c5258e284197fc56b0ad3523_gerfraya37.pdf) [Ummy YouTube Video Downloader V2.8.3.1 .rar](http://opexrigdesc.mystrikingly.com/blog/ummy-youtube-video-downloader-v2-8-3-1-rar) [Kumar sanu bengali mp3 songs zip file download](http://bekemo.yolasite.com/resources/Kumar-sanu-bengali-mp3-songs-zip-file-download.pdf) [solving problems essay 5th](https://picsart.com/i/325408818042201) [sex and penis size](https://picsart.com/i/325408820107201)